## NetAdvantage<sup>®</sup> for ASP.NET 2012.1 Release Notes

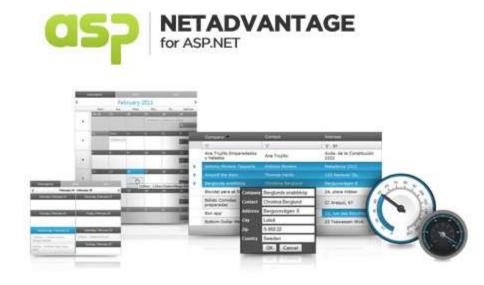

Accelerate your application development with ASP.NET AJAX controls built on the Aikido<sup>™</sup> Framework to be the fastest, lightest and most complete toolset for rapidly building high performance web applications.

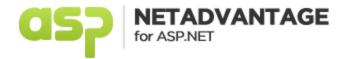

## Installation

| Downloading | Download NetAdvantage for ASP.NET 2012.1 here. |  |
|-------------|------------------------------------------------|--|
|             |                                                |  |

## **Release Notes**

| Component   | Product Impact | Description                                                                                                    |
|-------------|----------------|----------------------------------------------------------------------------------------------------|
| WebChart    | Bug Fix        | SwapRowsAndColumns causes tooltip to display incorrect data value for columns                                                                                                    |
| WebDataGrid | Bug Fix        | Hiding column on the client causes exception after async postback                                                                                                    |
| WebDataGrid | Bug Fix        | Only one character can be entered in some fields when tabbing through the adding row in Firefox.<br>Note: Latest Firefox fails to raise blur event for AddNewRow editor while tabbing. Editor logic<br>related to handling focus/blur and corresponding processing keyboard was destroyed. |
| WebDataGrid | Bug Fix        | SysInvalidOperationException upon filtering when RuleNumberNode is used for the filter condition.                                                                                                    |
| WebDataGrid | Bug Fix        | UnboundCheckBoxField cells are checked after Postback if the data is empty on initial load.                                                                                                    |
| WebDataGrid | Bug Fix        | Clearing the data source and rebinding the grid does not clear the virtual scrolling calculations.                                                                                                    |
| WebDataGrid | Bug Fix        | The active cell is lost when the AutoPostBackFlag for RowSelectionChanged is enabled.                                                                                                    |
| WebDataGrid | Bug Fix        | Setting Cancel of the EventArgs to true in grid events does not cancel the event it instead postpones it.                                                                                                    |
| WebDataGrid | Bug Fix        | Size row gets created when deleting first row and its not hidden                                                                                                    |
| WebDataGrid | Bug Fix        | Column moving Indicator is not positioned correctly when moving past a hidden column                                                                                                    |
| WebDataGrid | Bug Fix        | Only able to move columns to first or last position when first column is hidden. Note: Occurs because Internet Explorer 8 stretches TH/TD which has style.display=hidden to the width of its TR container (instead of hiding/collapsing) and therefore calculations for drop-point failed. |
| WebDataGrid | Bug Fix        | If binding the ValueField to Boolean type, display the ValueField's value when entering edit mode.                                                                                                    |

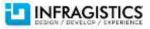

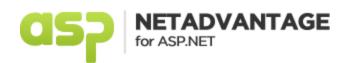

| WebDataGrid     | Bug Fix | Exception is thrown when filtering number column when culture is set to different than EN/US                                                                                                    |
|-----------------|---------|----------------------------------------------------------------------------------------------------|
| WebDataGrid     | Bug Fix | GroupField children are not hidden on postback                                                                                                    |
| WebDataGrid     | Bug Fix | When WebDataGrid has Paging behavior enabled and when we change the page index several times, this causes the pager to become almost entirely invisible and under Chrome, Firefox and Opera browsers the grid is rendered incorrectly.                                                                                                    |
| WebDataGrid     | Bug Fix | "XslLoadException: Expected token '}', found 'false'." when WDM is used in pager template                                                                                                    |
| WebDataTree     | Bug Fix | Expanding parent note sends text of parent node to next line when tree is set to Windows7 style.<br>Note: Logic related to CSS classes of WebDataTree was adjusted to match with rules of other<br>Infragistics controls: all custom CssClasses are merged with StyleSet defaults.                                                                                                    |
| WebDatePicker   | Bug Fix | Setting the height of the control to a value greater than 21 px causes the dropdown to expand the whole INPUT field. Note: Actual bug is in Internet Explorer 10 (compatibility mode or IE7 mode). When CSS class of any HTML element in TABLE is modified from JavaScript and child-INPUT has percentage width and percentage height defined in HTML tags, then browser restructures the layout regardless if required or not. While doing that restructuring, IE10 ignores JavaScript pixel height value of INPUT and uses percentage height defined in HTML tags (1st related bug in IE10). After that INPUT becomes collapsed (2nd related bug in IE10) and sibling TD representing the dropdown button and which has small pixel height is stretched to whole width of TABLE (3rd related bug in IE10). Work around for that specific scenario is setting pixel value to width of INPUT, instead of old value of 98%. Percentage width for WebTextEditor is not supported for IE10 compatibility-mode or IE7-mode enabled. |
| WebDatePicker   | Bug Fix | getCalendarOpened returns undefined                                                                                                    |
| WebDatePicker   | Bug Fix | Setting the font-size of the WebDatePicker to 10px causes the button to expand to the full length of the control                                                                                                    |
| WebDialogWindow | Bug Fix | Setting the controls to Modal causes extra space to be added to the page and appearance of scrollbar in IE7                                                                                                    |
| WebDropDown     | Bug Fix | WebDropDown drop down menu hides behind ActiveX controls on the page                                                                                                    |
|                 |         |                                                                                                    |

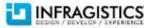

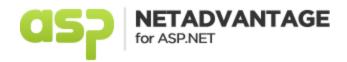

|                  |         | CurrentValue property reverts to first item's value when using the "enter" key to submit the form.<br>Note: Raising of keydown event was moved in front of other code of WebDropDown which<br>changes selection, value, activation, etc.<br>Also the processing of the canceled event was added.<br>Repro application may use it by following:<br>function WebDropDown1_InputKeyDown(sender, eventArgs) {<br>if (eventArgs.get_browserEvent().keyCode == 13) {<br>doPostBackCall();<br>eventArgs.set_cancel(true);<br>} |
|------------------|---------|----------------------------------------------------------------------------------------------------|
| WebDropDown      | Bug Fix | }                                                                                                    |
| WebDropDown      | Bug Fix | Unable to select the first item in the dropdown if using lazy loading.                                                                                                    |
| WebDropDown      | Bug Fix | Expanding the dropdown causes the page vertical scrollbar to appear in Internet Explorer 7 when the control is close to the bottom of the page                                                                                                    |
| WebDropDown      | Bug Fix | ValueField should be stored in the ViewState of the control                                                                                                    |
| WebDropDown      | Bug Fix | Item list is empty when the WebDropDown is bound with AJAX call on client side. Note: All items returned by get_items() are initialized at the end of dataBind, rather than created lazily on request. This change might affect performance if there are many items. DataBound event is raised after items were initialized.                                                                                                    |
| WebDropDown      | Bug Fix | [WebDropDown] The "value" attribute of the first item in the DropDown is shown while navigating through the list of items using keyboard                                                                                                    |
| WebExcelExporter | Bug Fix | When the WebExcelExporter is used in a web application, the export time for an application that<br>uses a version of the controls higher than 11.1 is doubled versus when 10.3 version is used. Note:<br>Improved performance in the Excel library when accessing the WorksheetCell.CellFormat<br>properties of many cells.                                                                                                    |
| WebExcelExporter | Bug Fix | Error loading xlsx file using Workbook.Load. Note: Fixed an issue with the Excel library where loading an Excel 2007 file with multiple core properties parts causes an error.                                                                                                    |

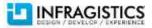

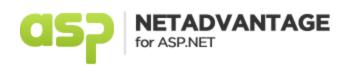

| WebHierarchicalDataGrid | Bug Fix | "Multiple controls with the same ID" exception is thrown after the clearing and rebinding the grid's data source and a template is used for a column's header and a dropdown provider bound to via DataSourceID is used                                                                                                    |
|-------------------------|---------|----------------------------------------------------------------------------------------------------|
| WebHierarchicalDataGrid | Bug Fix | Visual studio hangs after hiding a column in the designer. Note: When you have both<br>WebHierarchicalDatasource and WebHierarchicalDataGrid in an UpdatePanel, you change<br>something in the designer, and then switch to the source view of an aspx page, Visual Studio<br>continuously calls repaint on the design surface over and over infinitely and looks like it is frozen.<br>This is not something that we can fix as the call to repaint is coming from VS. I reported this a while<br>ago to Microsoft, but they closed the issue saying they could not reproduce it. There is an easy<br>workaround for this, taking the WebHierarchicalDataSource out of the UpdatePanel fixes the issue.<br>This is a designer issue only. |
| WebHierarchicalDataGrid | Bug Fix | Filter condition is contained in the collection but filtering is not applied to the data source when set manually in the code behind                                                                                                    |
| WebHtmlEditor           | Bug Fix | The font dialog appears below the scroll region when the control is inside a scrollable container                                                                                                    |
| WebHtmlEditor           | Bug Fix | Formatting lost when pasting from Word                                                                                                    |
| WebImageButton          | Bug Fix | The control is shrunk in IE10                                                                                                    |
| WebMonthCalendar        | Bug Fix | The ToolTip property is not working                                                                                                    |
| WebMonthCalendar        | Bug Fix | Year dropdown is not opening when the schedule is in showModalDialog. Note: Problem with modal window is that IE8 sets focus to element which has smallest tabIndex before JavaScript objects are initialized. On a mouse click, the blur is raised after possible internal-set-focus-by-calendar and opening drop-down. At that time the WebMonthCalendar is not aware that it was already focused, therefore drop-down gets closed and calendar stays without focus. In current version, the application can work around this by removing tabIndex from the calendar or setting it to a value which is larger than tabIndexes of other fields.                                                                                           |
| WebTextEditor           | Bug Fix | Cannot enter more that one character after canceling KeyDown for the Enter key in Chrome                                                                                                    |
| WebUpload               | Bug Fix | UploadFinished event fires after canceling UploadFinishing. Note: UploadFinished event should be fired but if UploadFinishing or UploadStarting is canceled then developer can check property IsServerSideCancelled(member of UploadFinishedEventArgs)                                                                                                    |

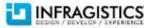

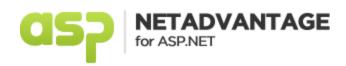

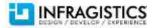